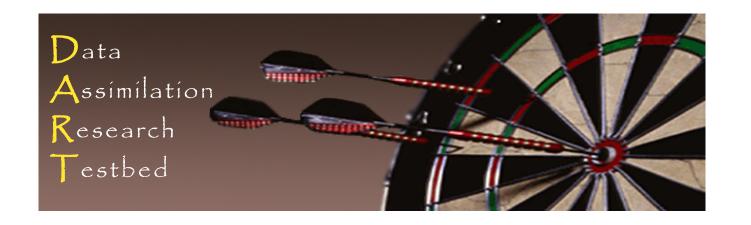

# DART Tutorial Section 15: DART Experiments: Control and Design

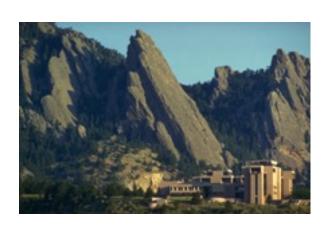

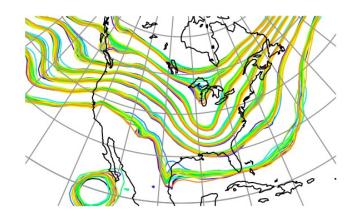

**©UCAR** 

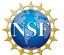

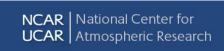

## DART observation sequence (obs\_sequence) files

#### Contain a *time-ordered* list of observation definitions:

- 1. Type of observation (radiosonde temperature, radar reflectivity),
- 2. Location of observation,
- 3. Time of observation,
- 4. Observation error variance,
- 5. Additional stuff for complex observation types,
- 6. Quality control values.

When driving *filter* assimilation, also contain observed values.

(An observation sequence can have 0 or more values associated with each observation; section 17).

## DART experiments are driven by input observation sequences

model\_mod defines a shortest\_time\_between\_assimilations,  $\Delta t$ . Initial time of ensemble (from input file or namelist) is  $t_i$ .

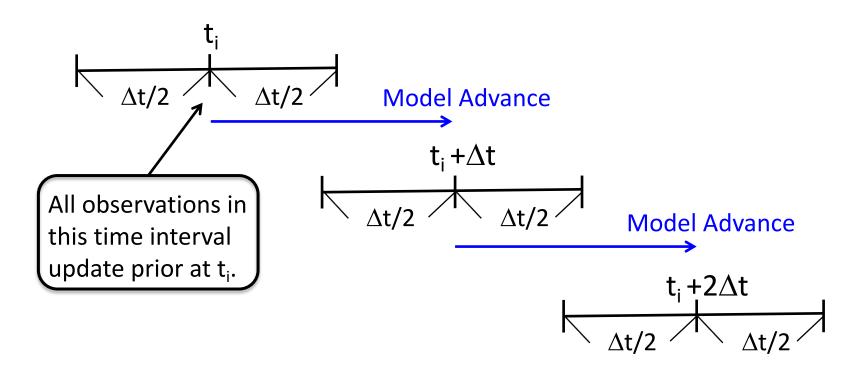

Filter continues until all observations in sequence have been used. First observation can NOT be earlier than first 'window'. If a 'window' has no observations, no assimilation is done.

## DART experiments are driven by input observation sequences

This capability is too limited: Would like to allow:

- 1. Dynamically adjusting model  $\Delta t$  for models with this capability;
- 2. Window widths that could be less than  $\Delta t$ ;

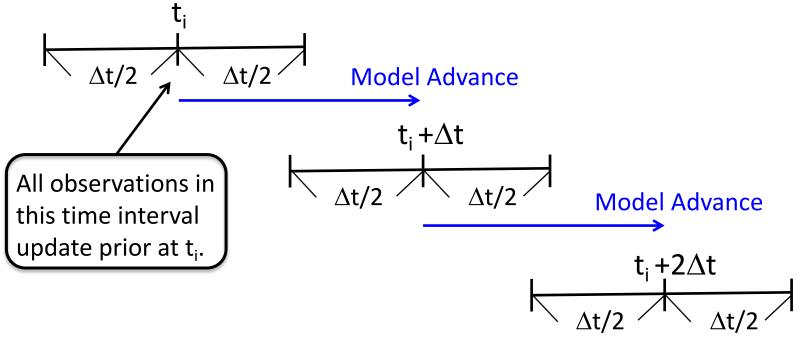

3. Time interpolation forward operators.

## Dealing with models with multi-level time differencing

## Example: Leapfrog

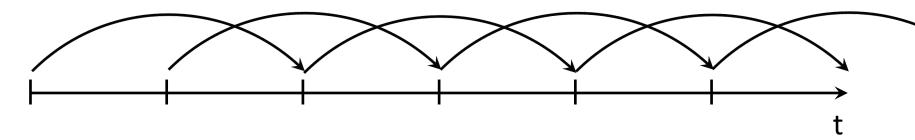

1. Can just 'restart' from single time-level after each assimilation.

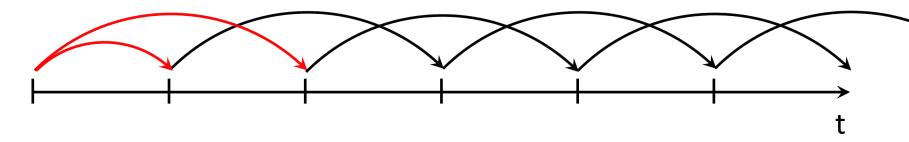

This can lead to numerical instability if 'restarts' too frequent. Limit of dense observations in time, becomes forward differencing..

## Dealing with models with multi-level time differencing

Example: Leapfrog

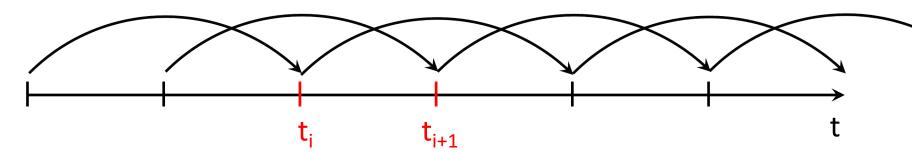

2. Can expand definition of model state to include multiple times. State vector includes times  $t_i$  and  $t_{i+1}$  for observations with times in this interval.

This can improve performance.

Also permits easy time interpolation forward operators. Works in current implementation if *model\_mod* interface is modified.

Most models do not implement this capability.

## **Experiment types**

- 1. Real data filtering assimilations: observations from instruments.
- 2. Observing System Simulation Experiments (OSSEs):

Observations are synthetic.

Model integration substitutes for truth.

Forward operator for each observation applied to truth state.

Random sample from N(0,  $\sigma_{obs}$ ) added in.

 $\sigma_{\rm obs}$  from observation sequence file.

3. Observing System Experiments (OSEs):

Use real observations, but withhold some with purpose.

## **Experiment types**

## 4. Mixed OSEs/OSSEs:

Add synthetic observations to real observations.

'Truth' for synthetic comes from model integration from last assimilated state estimate.

#### 5. Observation targeting:

Given OSE or OSSE,

Add observations in future to improve future performance,

Already done operationally for weather prediction.

Where should a plane fly to get most valuable observations?

## 6. Smoothing: not currently supported in DART Manhattan

Use observations in future to improve state estimate, Can be turned on with &smoother\_nml: num\_lags.

## DART Tutorial Index to Sections

- 1. Filtering For a One Variable System
- 2. The DART Directory Tree
- 3. DART Runtime Control and Documentation
- 4. How should observations of a state variable impact an unobserved state variable? Multivariate assimilation.
- 5. Comprehensive Filtering Theory: Non-Identity Observations and the Joint Phase Space
- 6. Other Updates for An Observed Variable
- 7. Some Additional Low-Order Models
- 8. Dealing with Sampling Error
- 9. More on Dealing with Error; Inflation
- 10. Regression and Nonlinear Effects
- 11. Creating DART Executables
- 12. Adaptive Inflation
- 13. Hierarchical Group Filters and Localization
- 14. Quality Control
- 15. DART Experiments: Control and Design
- 16. Diagnostic Output
- 17. Creating Observation Sequences
- 18. Lost in Phase Space: The Challenge of Not Knowing the Truth
- 19. DART-Compliant Models and Making Models Compliant
- 20. Model Parameter Estimation
- 21. Observation Types and Observing System Design
- 22. Parallel Algorithm Implementation
- 23. Location module design (not available)
- 24. Fixed lag smoother (not available)
- 25. A simple 1D advection model: Tracer Data Assimilation